Séance 19: modélisation de d'un poids sur cette cerde afin de minimiser la déformation d'une corde son risque de rupture Position optimale d'un poids I) Modélisation de la corde sur cette corde points d'ancrage<br>0  $\angle$  1 \* Référence : texte public B2015-3 4/2) corde déformée K Thèmes : EDO (ou EDP) (C) iforce exercée Ephmisation \* Objectifs: Energie du système "carde" Scalculer la differmation d'une 5 energie d'étirement corde surmer à une force extérieure ( -> énergie du c à la force exercee - déterminer la position optimale (gravité négligée)

L'Energne d'étirement: \* Enérgie du c à la force exercée 21  $rac{x+dx}{x+dx}$  $E_{free} = -\int f(x) u(x) dx$  $M = 12$  $u|_{2}$ Groherele à minimiser  $\xi_{1}^{(2)} = k_{2}^{(1)} \left( \sqrt{(u_{1}^{(1)} \cdot u_{2}^{(2)} + u_{1}^{(3)})^{2} + (u_{2}^{(2)} - u_{1}^{(3)})^{2}} - 1 \cdot 1 \cdot 1 \right)$ (coefficient de raideur, vorieble au condant) [EM]. El venut + Efforce Serintegrant<br>Editionent, = 5, (2) clau  $\frac{\lambda}{\lambda} \sum_{2}^{3} \int_{0}^{3} k(x) \frac{\partial u}{\partial x} dx$ <br>Taylor order to  $-\int_{a}^{1} f(x) u(x) dx$ =  $\int_R f(z) (\sqrt{\frac{\partial u}{\partial x}(x)^{\alpha}} + 1 - 1) dz$ 

\* Corollaine: la solution un véppe \* On rajoute les conditions aux limites  $\mu(\tilde{Q}) = \mu(\tilde{Q}) = 0$  $(1) - \frac{3}{2} (\overline{k}(a) \frac{3\mu}{2} (x)) = f(a) x e^{a} g_{0}$ par exprimer le fixation de la corde à ses extrémités.  $1\mu(0) = \mu(1) = 0$ (a demoniner) On admet (Th1) qu'il existe une unique fonction pelle que  $\forall v \in V, E(w \le E(v))$ <br> $V = \{v \in C(Z, E) | E(v)| : v(a) = v(c) \}$ Remarque: si le cet constant, on a  $t - k \Delta w = f(x \in J_0, I_0)$ 

\* Modélisation du nisque de rapisse: 11 Optimisalier de la position 4 d'une charge  $e \leftarrow \frac{1}{2}$  paramètre Gradmet que poids  $1F(0) = 2(0)$  du  $(0)$ PF(1) = le 1) du 1)<br>Le risque de Pupire s'ecrit :  $f(x)$  $f(x) = p(x-a)$  ai  $R(w) = \frac{1}{2} |b(0) \frac{\partial u}{\partial x}|^2 + \frac{1}{2} |b(1) \frac{\partial u}{\partial x}|^2$ p est une fonction à support cempract,

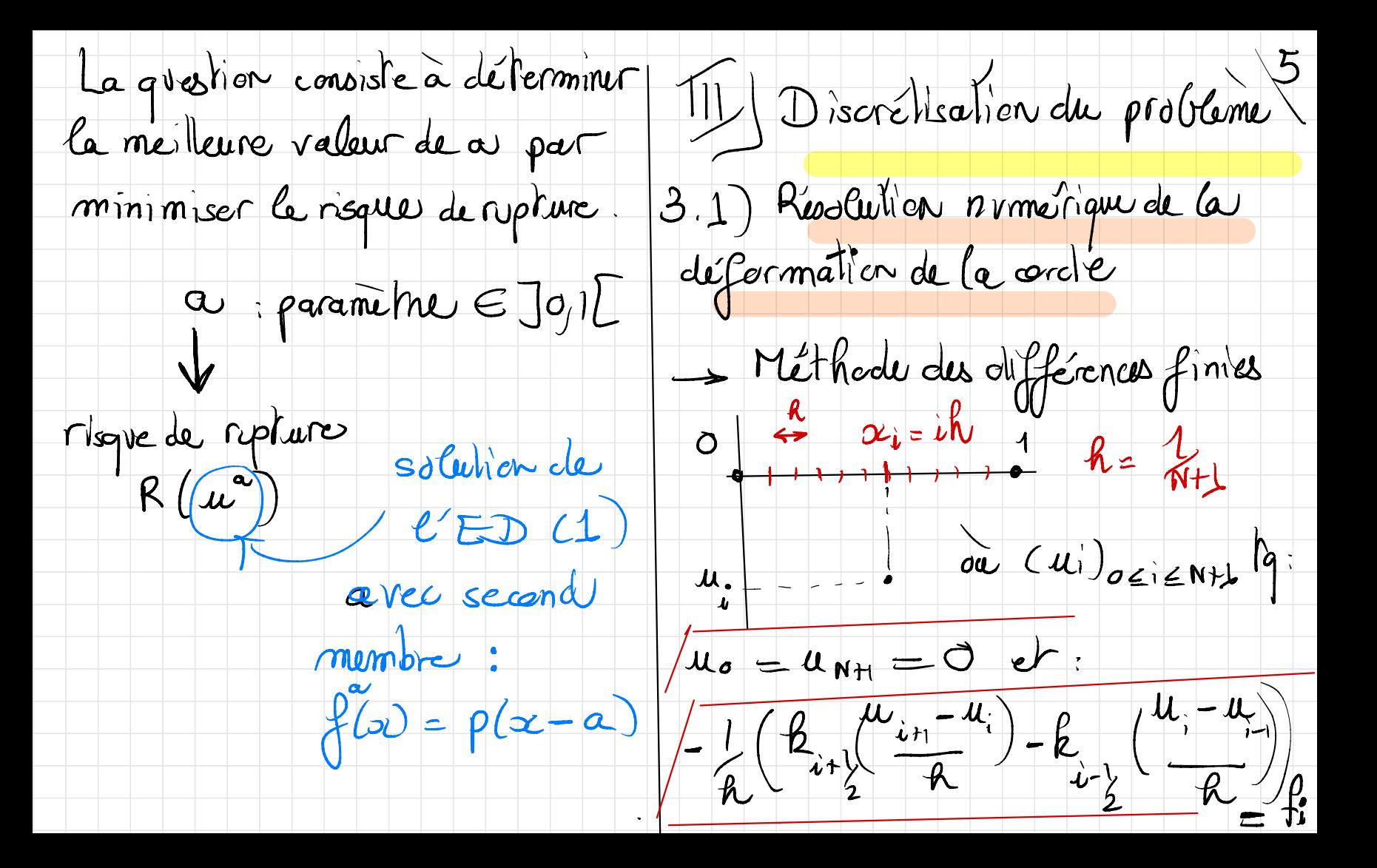

 $\boxed{\frac{1}{2}$  $\infty$ est solution du systeme  $\left(\frac{1}{n+1} - \frac{1}{2}((i+1))h\right)$  $\begin{array}{c|c} \begin{array}{c} \end{array} & \begin{array}{c} \end{array} & \begin{array}{c} \end{array} \end{array}$ linéaire:  $\left\{ \begin{array}{c} k_{i-1} \\ k_{i-2} \end{array} \right\} = k\left( (\begin{array}{c} k_{i-1} \\ k_{i-1} \end{array})k_{i} \right)$  $MUL = F/\omega L$  $\left(\begin{array}{c} \frac{\beta}{\mu} \\ \frac{\beta}{\mu} \end{array}\right)$  $M = \sqrt{\frac{m_{11}}{2}}$ On prend par exemple:  $\begin{picture}(180,10) \put(0,0){\line(1,0){10}} \put(10,0){\line(1,0){10}} \put(10,0){\line(1,0){10}} \put(10,0){\line(1,0){10}} \put(10,0){\line(1,0){10}} \put(10,0){\line(1,0){10}} \put(10,0){\line(1,0){10}} \put(10,0){\line(1,0){10}} \put(10,0){\line(1,0){10}} \put(10,0){\line(1,0){10}} \put(10,0){\line(1,0){10}} \put(10,0){\line($  $\star f(\alpha) = \rho(\alpha - \alpha)$  area  $\alpha$  fixe quelconque (par exemple  $a = 0,3$ )  $\frac{1}{2}$  $F_{\tau}$  $\rho(\alpha) = \lambda e^{-(\lambda x)^2}$  $\overrightarrow{\rho}$  : grand (par exemple  $\lambda = 20$ ) 5 cilab ) implementation  $\star$  R(x) = 1+0,8 sin(10a) cos(5x)

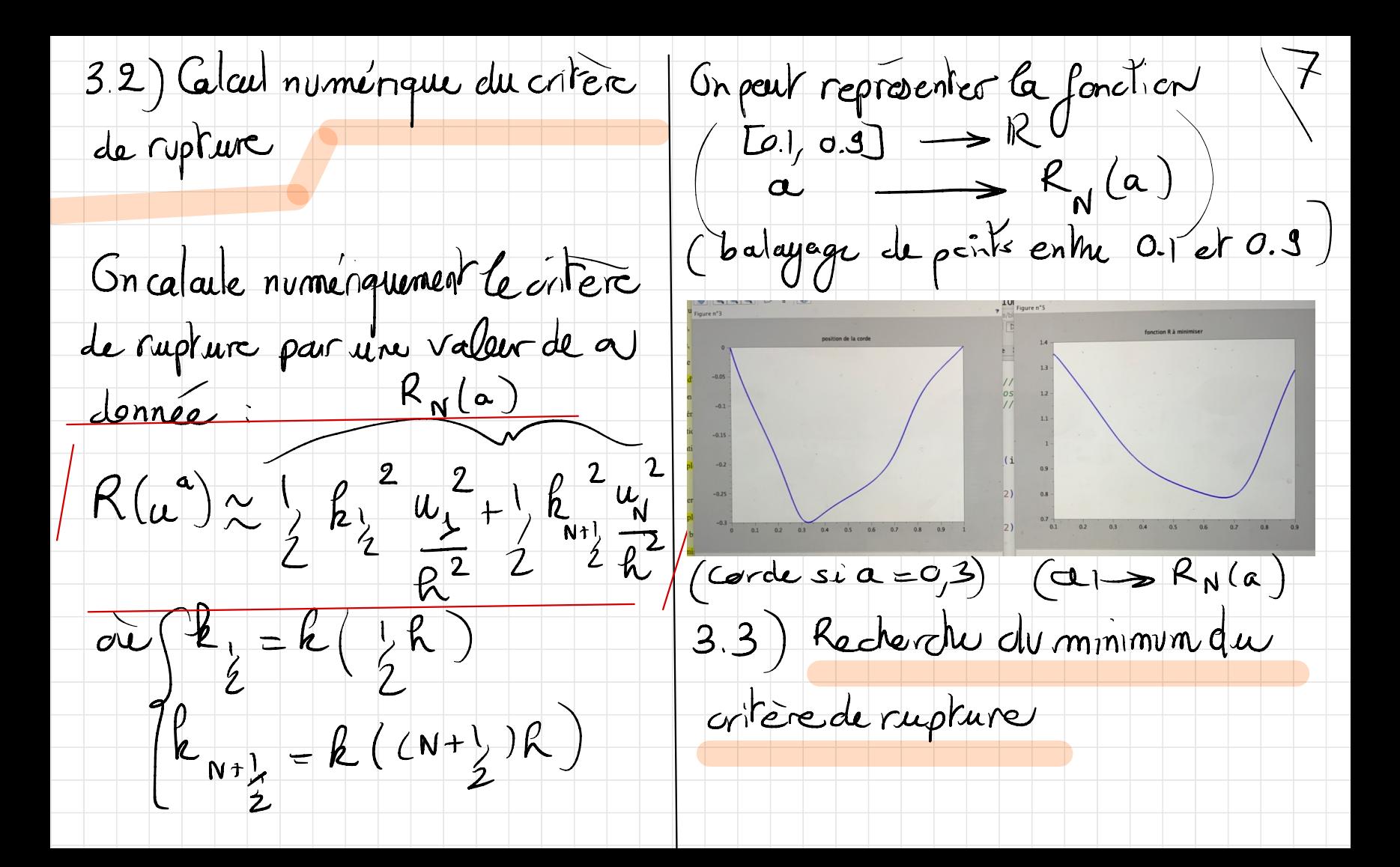

Lar appliquer un algorithme de ot avec la même discrétisation) 8  $\partial L I = \sqrt{\frac{\partial u}{\partial x}}$  est solution de gradient, or doit d'abord calculer  $a \mapsto k'_N(a)$ .  $\overline{\delta}a$   $\overline{\delta}u^{\alpha}_{N}$  $\int \rho(x-\alpha)$  $M(\frac{\partial a}{\partial a}) = \frac{\partial F^{\circ}}{\partial a} - \left(\frac{\partial f}{\partial a}\right)$  $Gn$  a  $\frac{e}{r}$  $\begin{pmatrix} \frac{\partial}{\partial a} & R_{\mathbf{u}}(a) = \frac{1}{2} k_{2}^{2} \left( \frac{1}{2} \right) 2 u_{\mathbf{u}}^{a} \frac{\partial u_{\mathbf{u}}^{a}}{\partial a} \right) \\ 2 \left( \frac{1}{2} k_{\mathbf{u}}^{2} \right) & \frac{\partial}{\partial a} \left( \frac{1}{2} k_{\mathbf{u}}^{2} \right) & \frac{\partial}{\partial a} \left( \frac{1}{2} k_{\mathbf{u}}^{2} \right) & \frac{\partial}{\partial a} \left( \frac{1}{2} k_{\mathbf{u}}^{2} \right) &$  $\frac{1}{2}$   $\frac{1}{2}$   $\frac{1}{2}$   $\frac{1}{2}$   $\frac{1}{2}$   $\frac{1}{2}$   $\frac{1}{2}$   $\frac{1}{2}$ L'algorithme de gradient s'emp.  $a_{0} = 0.5$ L'equation (1) étant linéairearai  $a_{Rn} = a_{R} - S R_{N}^{\prime}(a_{R})$ du solution de  $\frac{\partial a}{\partial x}(k(x))\frac{\partial a}{\partial x}(x) = \frac{\partial f}{\partial a}(x)$  (on serreth lessque  $\frac{\partial a}{\partial x}(a) < 10^{-6}$ 

 $3.4)$  Illustrations informatiques : alternatives à la méthode de surl'exemple, a = 0,666 cot dichotomie " (sansgradient) ou clichdomie sur RN'Ca), ordre 2) poids afinider réduire le risque de (Newton) avec le calcul de RN'(a) l'avril rupture acalculer).  $\Rightarrow$  Cas rension  $k = c$ ste Kéference  $x \sim P$ N(a) est quadratique | a F. Hubert ,J. Hubbard (2 tomes) (à démontrer) et son minimum se trave en  $a=0,5$ sensibilité de la méthode du gradient au point initial ( a.) et au pas de descente (C)